## **Esercizio 4**

A partire dall'esercizio precedente riorganizzare la struttura delle cartelle come segue in figura e aggiornare in maniera opportuna i collegamenti alle immagini e i link alla pagine.

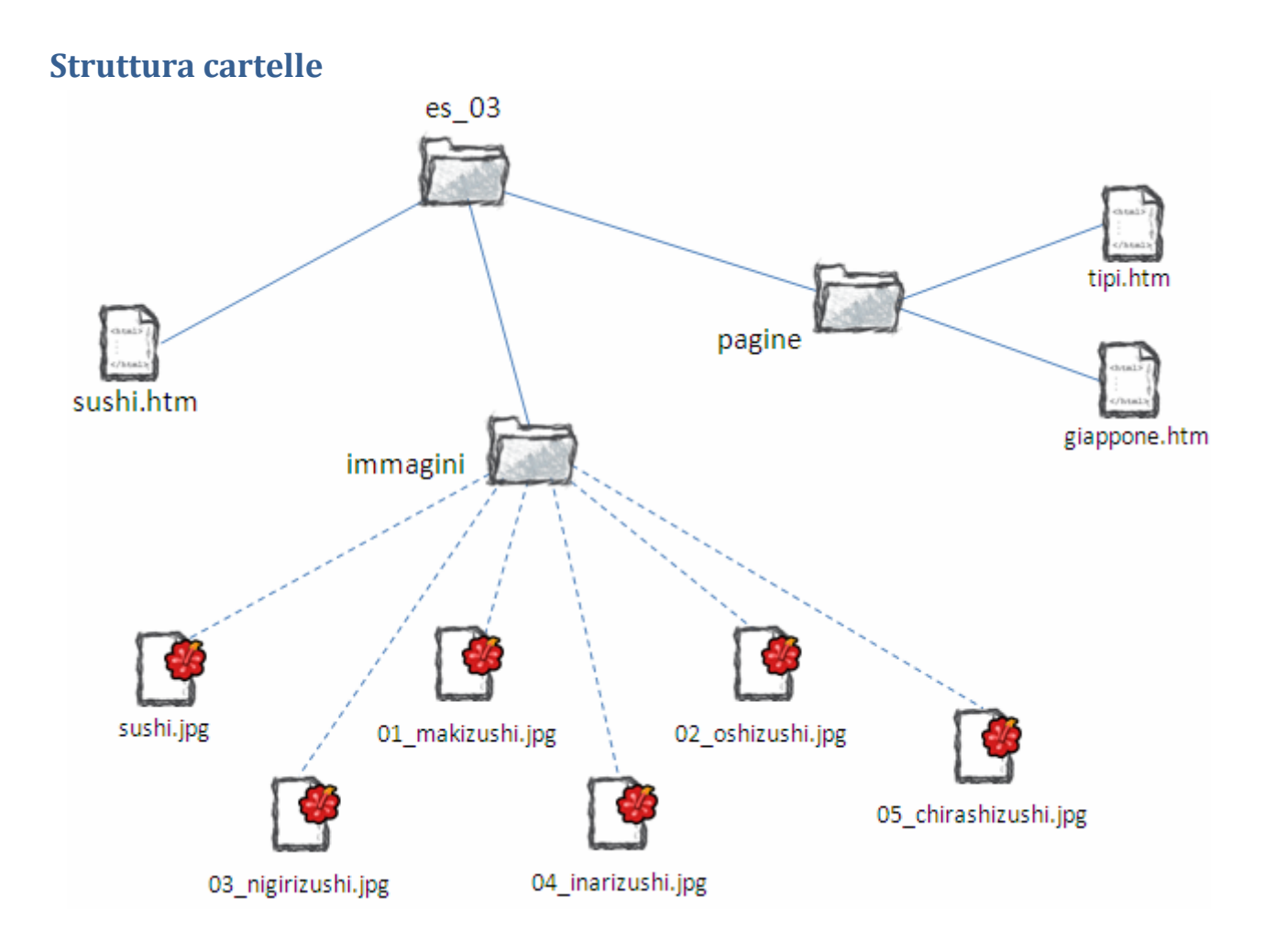